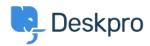

Knowledgebase > Using Deskpro > Admin > Channels > How do I include ticket account addresses in emails?

## How do I include ticket account addresses in emails?

Paul Davies - 2023-09-08 - Comments (0) - Channels

You can display the ticket email account that an email was sent from as part of an email template. In the email body, add:

```
{{ ticket.email_account.use_email_address }}
```

To learn more about Email templates, take a look at our **Editing Email Templates**